Total number of printed pages :  $2$  NB-N/IT(V)/1

## 2021

CLASS – IX (Phase-2)

INFORMATION TECHNOLOGY (Vocational)

# Total marks : 25 Total marks : 25

## General instructions :

- i) Approximately 5 minutes is allotted to read the question paper and revise the answers.
- ii) The question paper consists of 12 questions. All questions are compulsory
- iii) Marks allocated to every question are indicated against it.

## N.B: Check to ensure that all pages of the question paper are complete as indicated on the top left

side.

### 1. Choose the correct answer from the given alternatives:  $5x1=5$

- i. What is the term called as you press and hold the left mouse key and move the mouse around?
	- (a) highlighting (b) dragging (c) selecting (d) moving
- ii. Business is a (an) activity
	- (a) social (b) economic
		- (c) hazardous (d) selling

iii. Which of the following is an example of renewable resource?

- (a) coal (b) solar energy
- (c) CNG (d) petroluem

iv. What is the name of mechanism to arrange the data in a particular order?

- (a) sorting b) searching
- (c) filtering (d) validating
- v. The keyboard short cut to perform paste operation is
	- (a)  $Ctrl + C$  (b)  $Ctrl + X$ (c)  $Ctrl+V$  (d)  $Alt+P$

#### Answer the following questions in one word or one sentence:

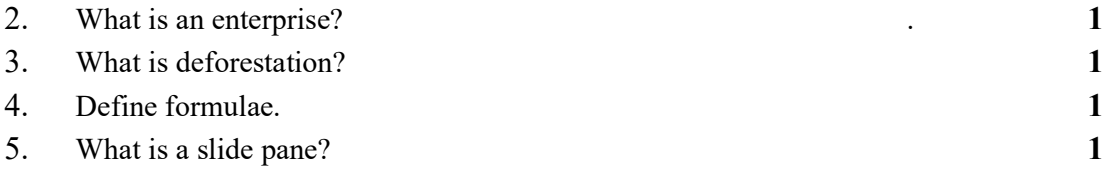

#### Answer the following questions in 20-50 words:

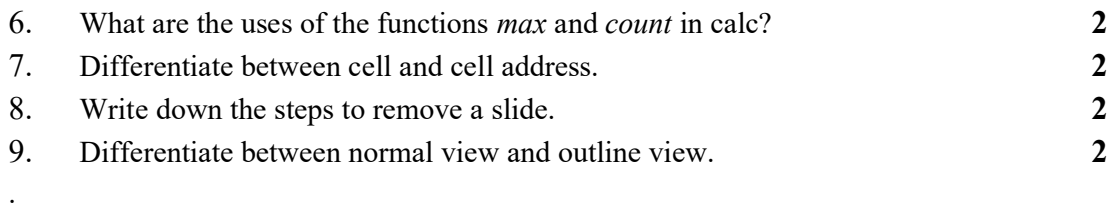

# Answer any two of the following questions in 60-100 words:

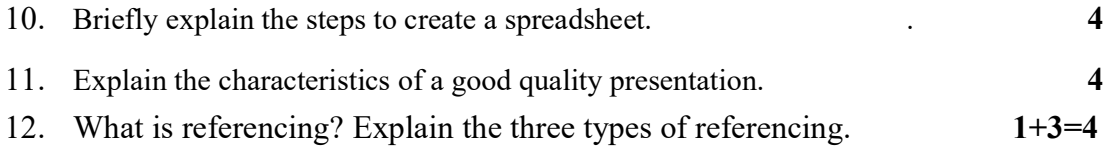